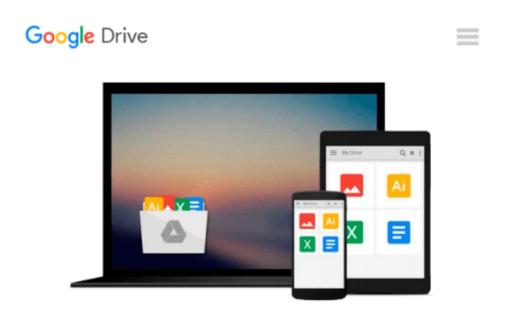

## [(Beginning HTML5 and CSS3 For Dummies )] [Author: Ed Tittel] [Oct-2013]

Ed Tittel

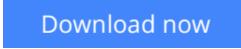

Click here if your download doesn"t start automatically

# [(Beginning HTML5 and CSS3 For Dummies )] [Author: Ed Tittel] [Oct-2013]

Ed Tittel

[(Beginning HTML5 and CSS3 For Dummies )] [Author: Ed Tittel] [Oct-2013] Ed Tittel

**<u>Download</u>** [(Beginning HTML5 and CSS3 For Dummies )] [Author: ...pdf

**Read Online** [(Beginning HTML5 and CSS3 For Dummies )] [Autho ...pdf

#### Download and Read Free Online [(Beginning HTML5 and CSS3 For Dummies )] [Author: Ed Tittel] [Oct-2013] Ed Tittel

#### From reader reviews:

#### William Mayer:

In other case, little persons like to read book [(Beginning HTML5 and CSS3 For Dummies )] [Author: Ed Tittel] [Oct-2013]. You can choose the best book if you love reading a book. So long as we know about how is important a new book [(Beginning HTML5 and CSS3 For Dummies )] [Author: Ed Tittel] [Oct-2013]. You can add information and of course you can around the world with a book. Absolutely right, since from book you can understand everything! From your country right up until foreign or abroad you may be known. About simple matter until wonderful thing it is possible to know that. In this era, we can open a book or even searching by internet unit. It is called e-book. You can use it when you feel fed up to go to the library. Let's go through.

#### **Brent Jones:**

The book [(Beginning HTML5 and CSS3 For Dummies )] [Author: Ed Tittel] [Oct-2013] can give more knowledge and information about everything you want. So why must we leave the best thing like a book [(Beginning HTML5 and CSS3 For Dummies )] [Author: Ed Tittel] [Oct-2013]? Wide variety you have a different opinion about guide. But one aim this book can give many information for us. It is absolutely appropriate. Right now, try to closer with the book. Knowledge or information that you take for that, it is possible to give for each other; you may share all of these. Book [(Beginning HTML5 and CSS3 For Dummies )] [Author: Ed Tittel] [Oct-2013] has simple shape nevertheless, you know: it has great and massive function for you. You can search the enormous world by available and read a publication. So it is very wonderful.

#### **Maryann Carson:**

This [(Beginning HTML5 and CSS3 For Dummies )] [Author: Ed Tittel] [Oct-2013] book is not ordinary book, you have after that it the world is in your hands. The benefit you receive by reading this book is information inside this publication incredible fresh, you will get data which is getting deeper you read a lot of information you will get. This kind of [(Beginning HTML5 and CSS3 For Dummies )] [Author: Ed Tittel] [Oct-2013] without we comprehend teach the one who examining it become critical in thinking and analyzing. Don't end up being worry [(Beginning HTML5 and CSS3 For Dummies )] [Author: Ed Tittel] [Oct-2013] can bring once you are and not make your carrier space or bookshelves' turn into full because you can have it within your lovely laptop even mobile phone. This [(Beginning HTML5 and CSS3 For Dummies )] [Author: Ed Tittel] [Oct-2013] having fine arrangement in word along with layout, so you will not really feel uninterested in reading.

#### Julio Keith:

Typically the book [(Beginning HTML5 and CSS3 For Dummies )] [Author: Ed Tittel] [Oct-2013] will bring you to definitely the new experience of reading a new book. The author style to explain the idea is very

unique. In the event you try to find new book to learn, this book very ideal to you. The book [(Beginning HTML5 and CSS3 For Dummies )] [Author: Ed Tittel] [Oct-2013] is much recommended to you to read. You can also get the e-book from the official web site, so you can easier to read the book.

### Download and Read Online [(Beginning HTML5 and CSS3 For Dummies )] [Author: Ed Tittel] [Oct-2013] Ed Tittel #6NSBCV0ZJ8I

## Read [(Beginning HTML5 and CSS3 For Dummies )] [Author: Ed Tittel] [Oct-2013] by Ed Tittel for online ebook

[(Beginning HTML5 and CSS3 For Dummies )] [Author: Ed Tittel] [Oct-2013] by Ed Tittel Free PDF d0wnl0ad, audio books, books to read, good books to read, cheap books, good books, online books, books online, book reviews epub, read books online, books to read online, online library, greatbooks to read, PDF best books to read, top books to read [(Beginning HTML5 and CSS3 For Dummies )] [Author: Ed Tittel] [Oct-2013] by Ed Tittel books to read online.

# Online [(Beginning HTML5 and CSS3 For Dummies )] [Author: Ed Tittel] [Oct-2013] by Ed Tittel ebook PDF download

[(Beginning HTML5 and CSS3 For Dummies )] [Author: Ed Tittel] [Oct-2013] by Ed Tittel Doc

[(Beginning HTML5 and CSS3 For Dummies )] [Author: Ed Tittel] [Oct-2013] by Ed Tittel Mobipocket

[(Beginning HTML5 and CSS3 For Dummies )] [Author: Ed Tittel] [Oct-2013] by Ed Tittel EPub